### 6 TWITTER ANALYTICS TOOLS

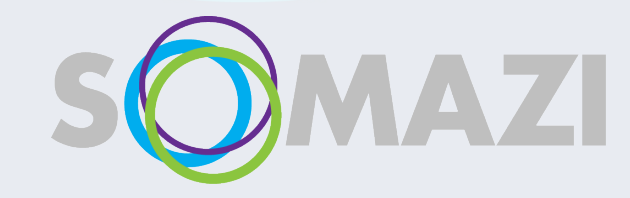

### SOCIAL MEDIA... AMPLIFIED

 $J_{\sigma}$ 

### **WHY USE TWITTER ANALYTICS TOOLS?**

**Monitor and analysing Twitter projects are key components of Twitter campaigns. They improve efficiency and results.** 

What are the benefits?

- Target the audience more accurately
- Improve and tailor your campaigns
- Have more insight about the managed Twitter account
- Get more insight about aligning Twitter activity with your marketing campaign
- Analyse content and keep track of the impact
- Discover more relevant content for your online community
- Monitor and control your campaign's
- performance

### 3 **The Six-Pack**

**There are dozens of tools out there, but using the six described in this presentation will give you a diverse palette of insights with which to build your strategy.** 

**≋ buffer** 

**Google** url shortener

tweetreach

**XK KLOUT** 

 **@SomaziWW**

- SocialBro
- **Tweetreach**
- **Buffer**
- **Twenty Feet**

**GWENGY** 

- Goo.gl
- Klout

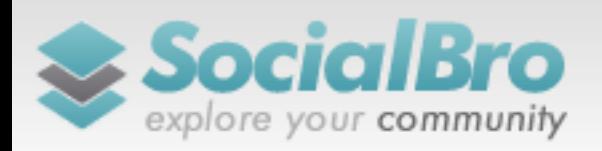

**One of the most popular marketing tools for businesses that gives great insights about the marketing campaigns, Twitter accounts and Followers.** 

SocialBro can help you with…

-Targeting audience more accurately

-Keeping an eye on competitors' Twitter accounts

-Analysing the performance and evolution of your Twitter account over time

-Keeping up with competitors' social media strategies

-Analysing content and keeping track of its impact

-Keeping tabs on sector / topic influencers

-Filtering searches by time zone, language, profile and more

-Finding the best time to tweet

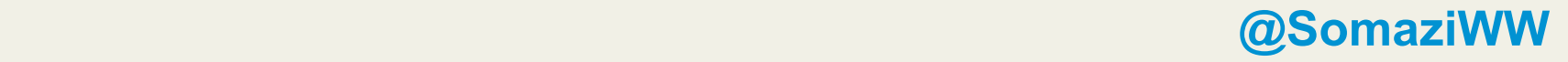

### 5 **SocialBro**  Twitter contacts management

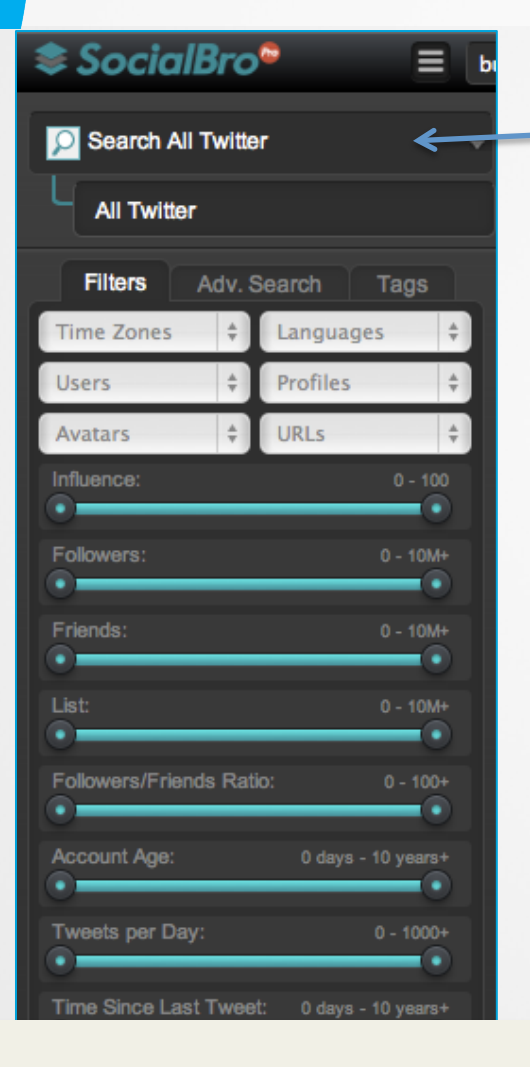

SocialBro lets you search within all accounts or just your account's own connections.

SocialBro allows you to browse and select followers using various filters: location, language, "influence", the frequency of tweets, latest tweet and more.

The user can then save and export the chosen list.

### 6 **SocialBro**

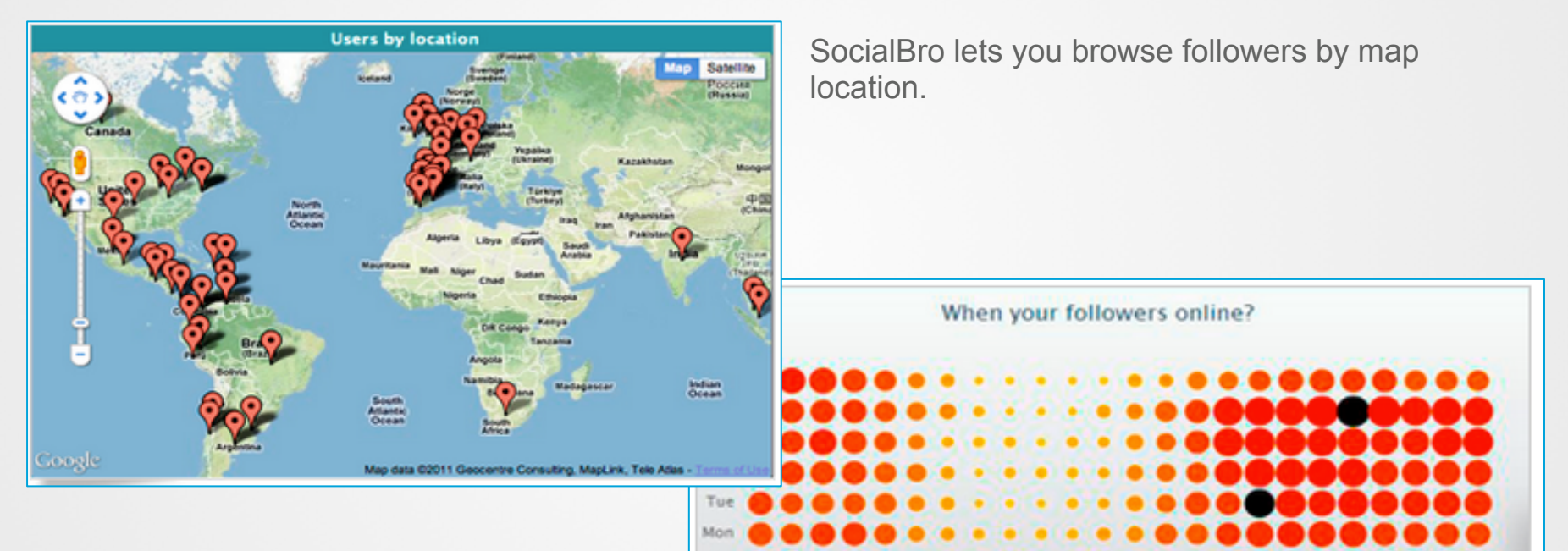

Sun

x 400

00 01

Docs (

SocialBro features Best Time to Tweet report – based on when most of your followers are online you can see when you'll get more retweets and replies.

#### **@SomaziWW**

 $u = 1$  . T. At N

## **TweetReach**

7

**This tool enables you to measure the reach of your brand, marketing campaign or event on Twitter and build relationships with users or customers.** 

TweetReach lets you find out:

- A tweet's or URL's reach
- How much exposure the URL received
- How many times it was retweeted on a particular day
- Top contributors who shared a particular URL
- User with the highest number of retweets
- Relevant influencers

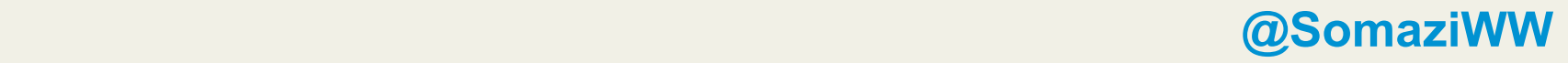

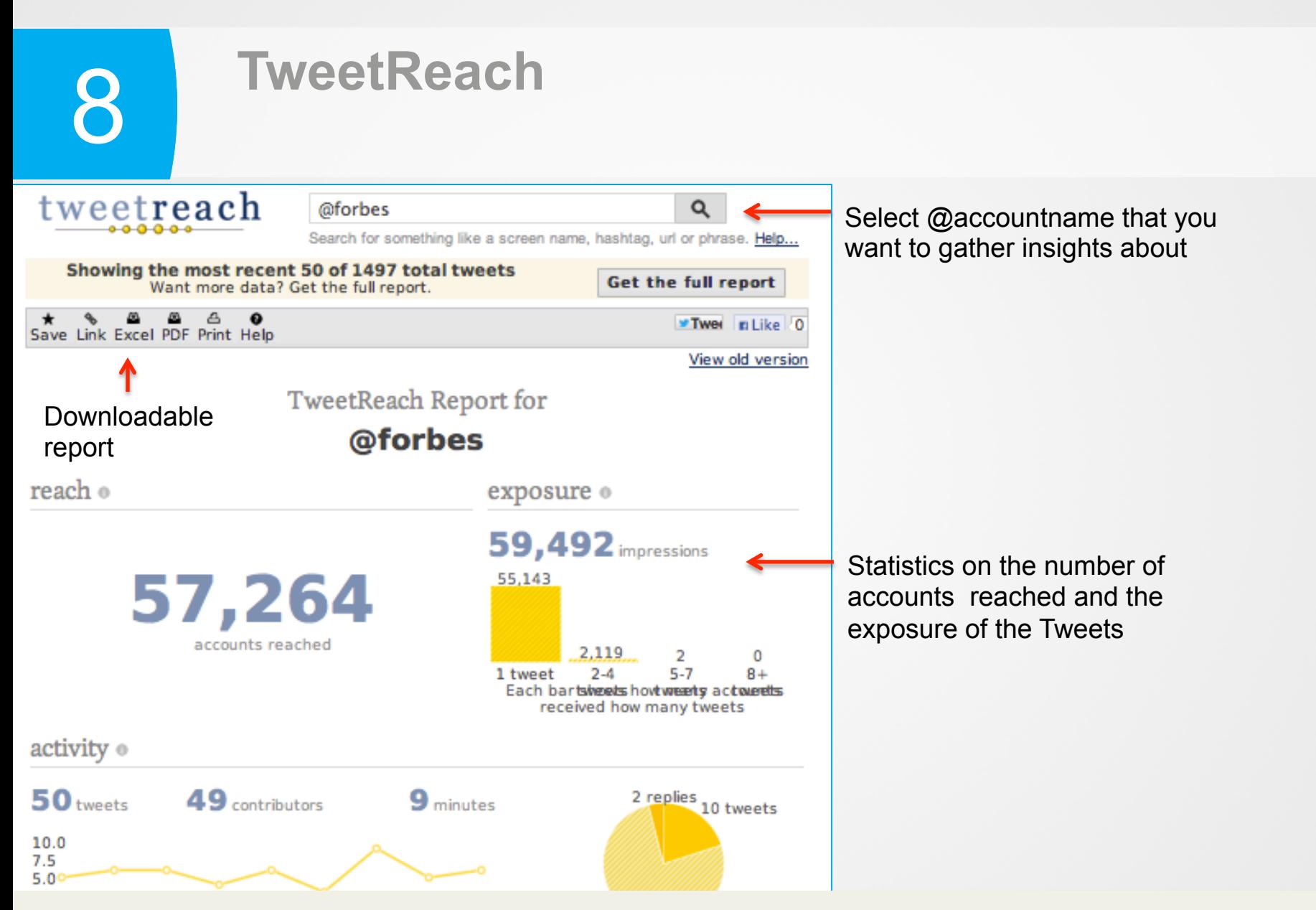

### 9 **TweetReach**

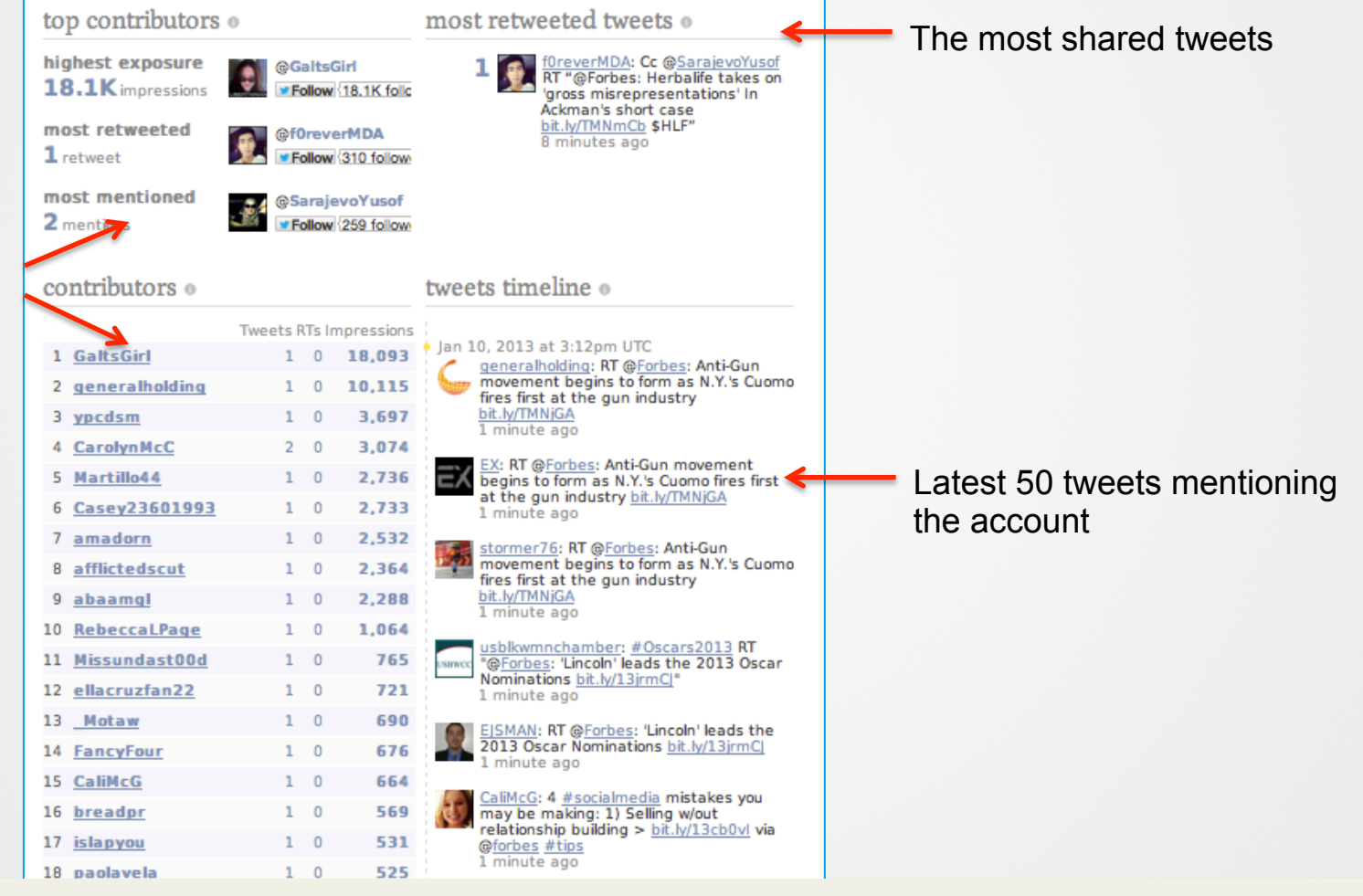

#### Insights about the top contributors

### 10 **Buffer**

**This simple scheduling tool automatically finds the best time to post your tweets and social media updates. You can upload content including graphics and video to the "Buffer", which will then be queued to be automatically shared on your social channels at the most appropriate times.** 

-Schedule tweets quickly -Data on clicks received -How many people retweet a tweet -How many people favorite a tweet -A list of people who retweet and favourite a tweet, including their username and number of followers

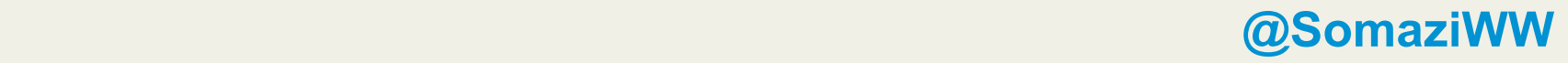

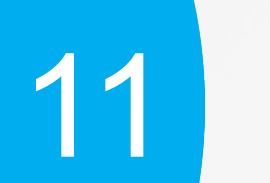

### **Buffer**

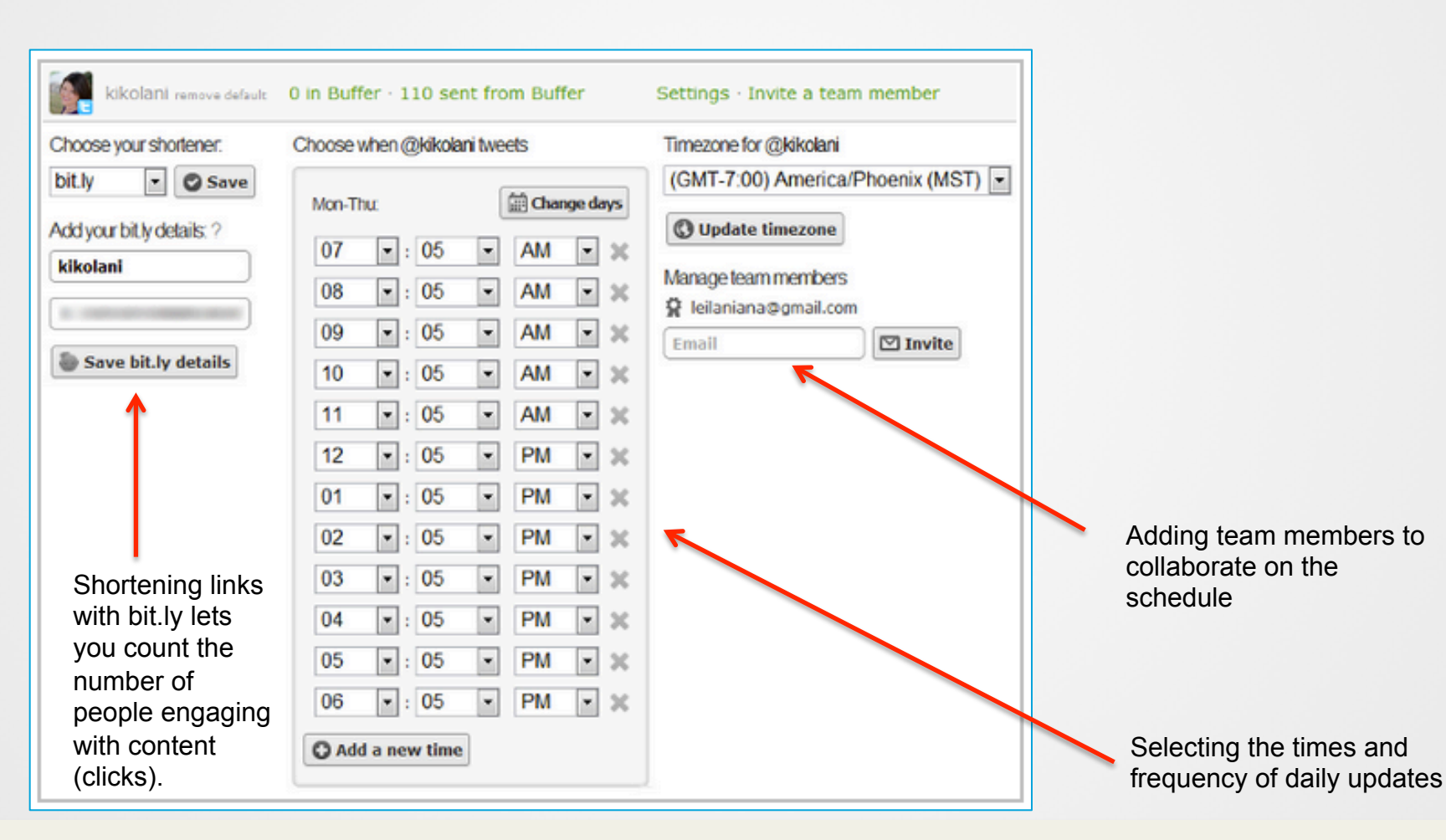

### 12 **Twenty Feet**

**This "ego-tracking" service aggregates all your online stats and allows you to "just lay back" until the application sends an e-mail flagging an issue that needs your attention.** 

What metrics does the application provide?

- Twitter account's follower growth
- Amount of mentions received
- Amount of retweets received
- Amount of tweets in a day
- Retweets given in a day
- Replies given in a day

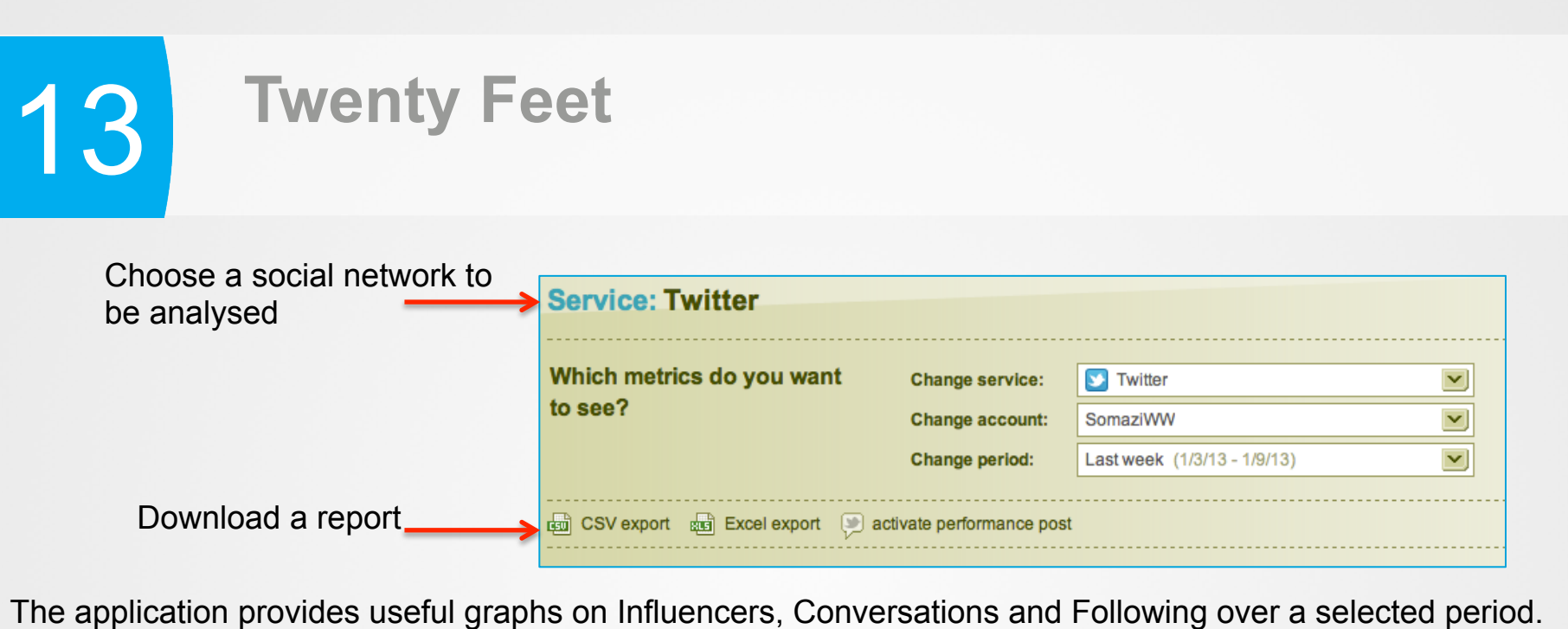

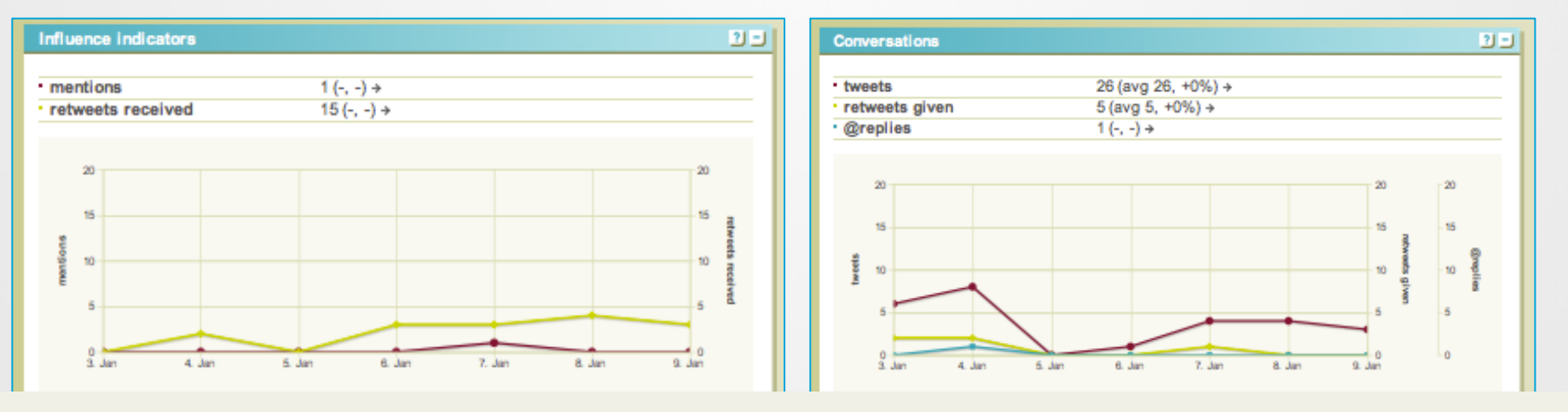

### 14 **Goo.gl URL Shortener**

#### **Link shortening + Google's product simplicity**

Key benefits of shortening your links:

- Tracking the number of people who are clicking on a link
- Tracking the types of browser people use to read an article
- Tracking the countries where they're from
- Tracking the device or platform they use (this gives an insight into the number of mobile or computer device users)
- Insights about the demographics of followers or people who are clicking on a link

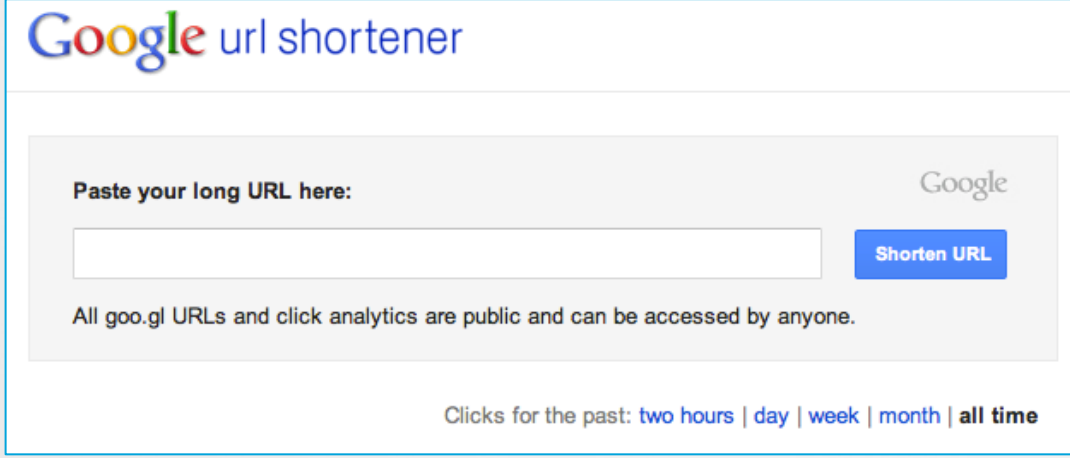

Remember, on Twitter you are limited to 140 characters. Shortening the link will save you space and provide additional information about the popularity of you content. That's killing two birds with one stone!

### 15 **Klout**

**Klout is a popular application that determines a user's "influence score" across his social network.** 

Benefits:

- Improve contents of tweets after analysing who you 're influencing
- Maintain relationships with influential users
- Overview of the influential tweets in the last 90 days
- Get insights about the type and topics of tweets that followers are interested in
- Identify and target influential users

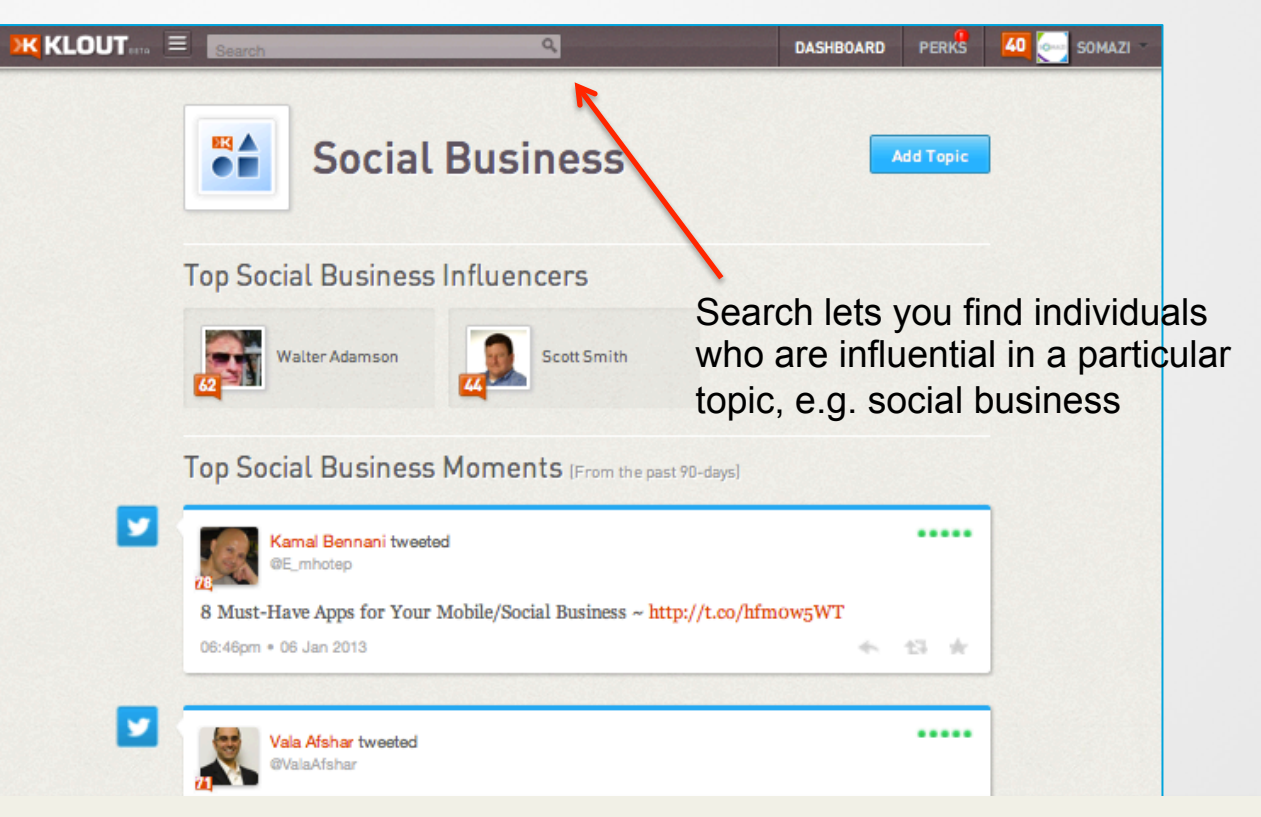

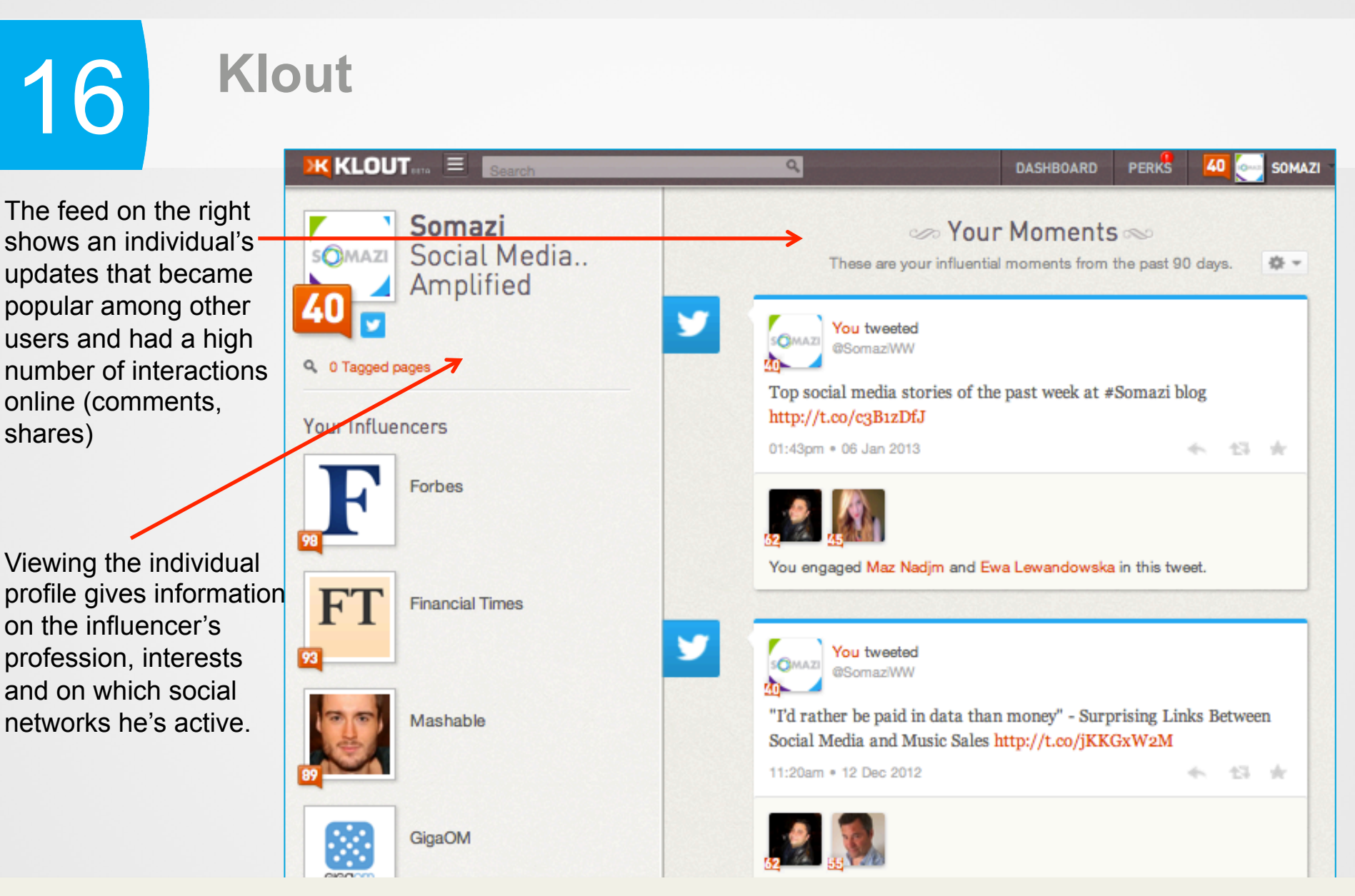

### 17 **Conclusions**

While there are many Twitter tools available, the toolkit suggested in this presentation is a good start. While gaining experience, marketers will find personal preferences and build a unique palette of tools that complement each other.

- Use SocialBro to filter and manage your followers.
- Use Buffer to schedule your tweets for maximum impact.
- Get valuable support from Twenty Feet and TweetReach analytics.
- Shorten your links with goo.gl to gain insight on which content is popular.
- Target your influencers with Klout to talk to those most worth connecting with.

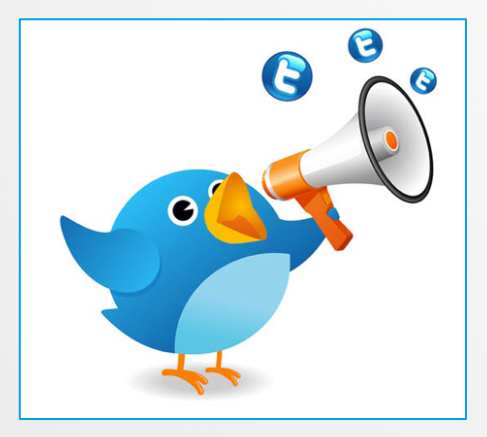

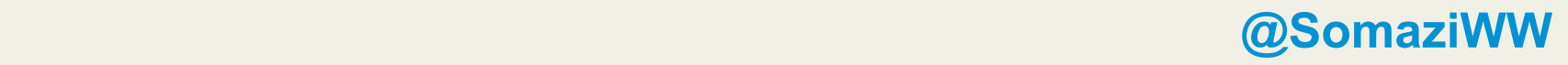

# 18 **O** THE SOMAZI EFFECT

This presentation is a part of the **SoMazi Social Media Resources** series. For more presentations, reports and learning materials, go to http://www.somazi.com/resources/

**SoMazi** has offices in London, New York, Bergamo and Geneva. We'd love to hear from you.

**E-mail: contactus@somazi.com Facebook: https://www.facebook.com/SomaziWW Twitter: https://www.twitter.com/SomaziWW Pinterest: http://pinterest.com/Somazi**

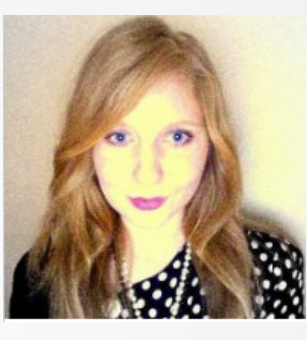

**Authors** 

Ewa @Ewajoan

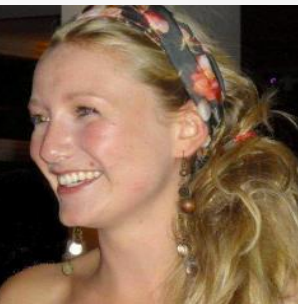

**Marlies** @MsSpijker

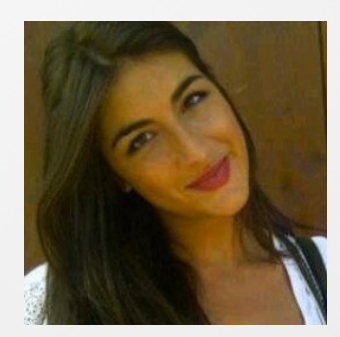

Clementina @CGZatSomazi